## WEB予約の取り方

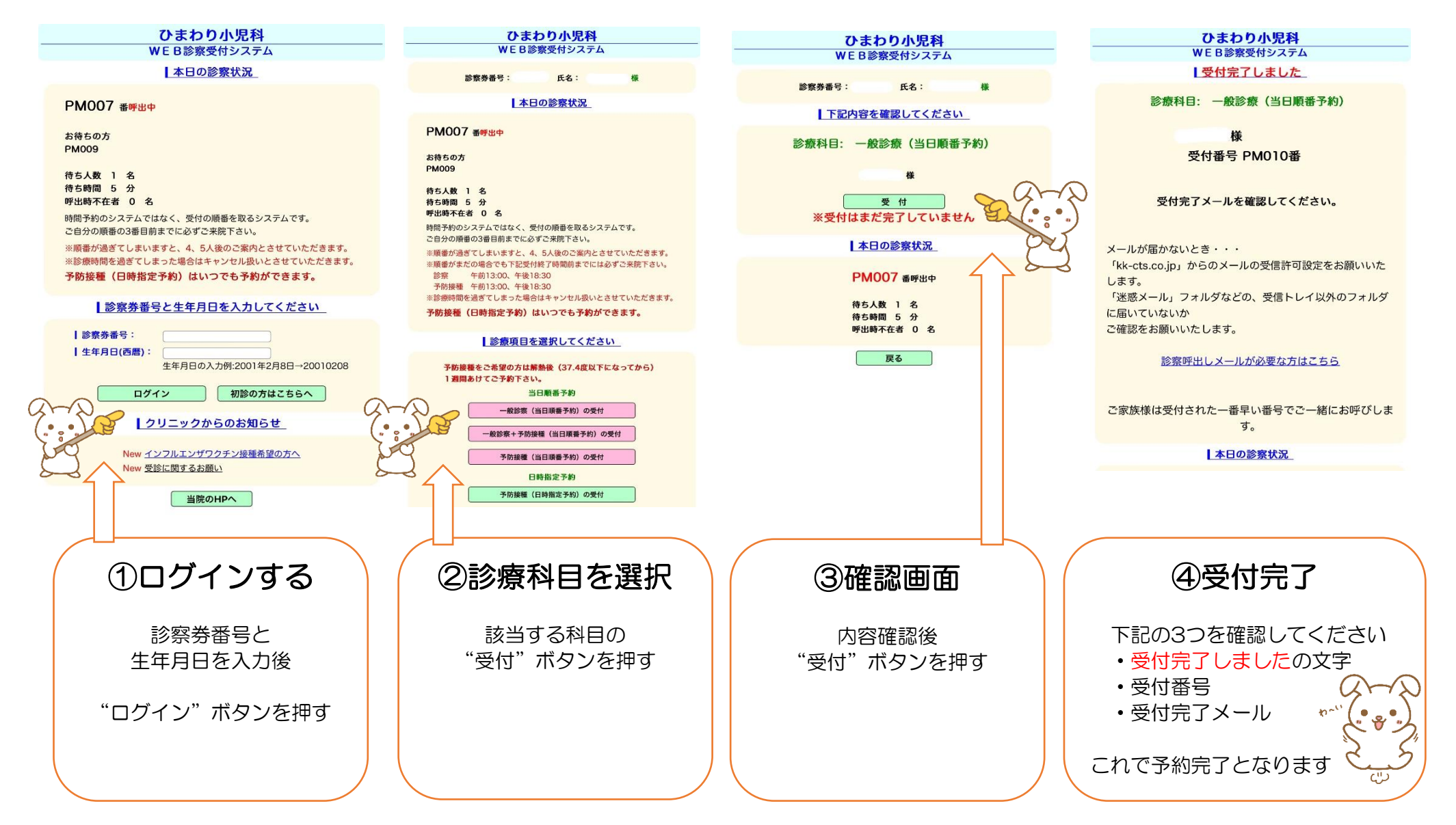